# **Application: gvSIG desktop - gvSIG bugs #663**

## **No warning message to create a file which already exists in geoprocessing**

05/17/2012 02:24 PM - Lucía Martínez

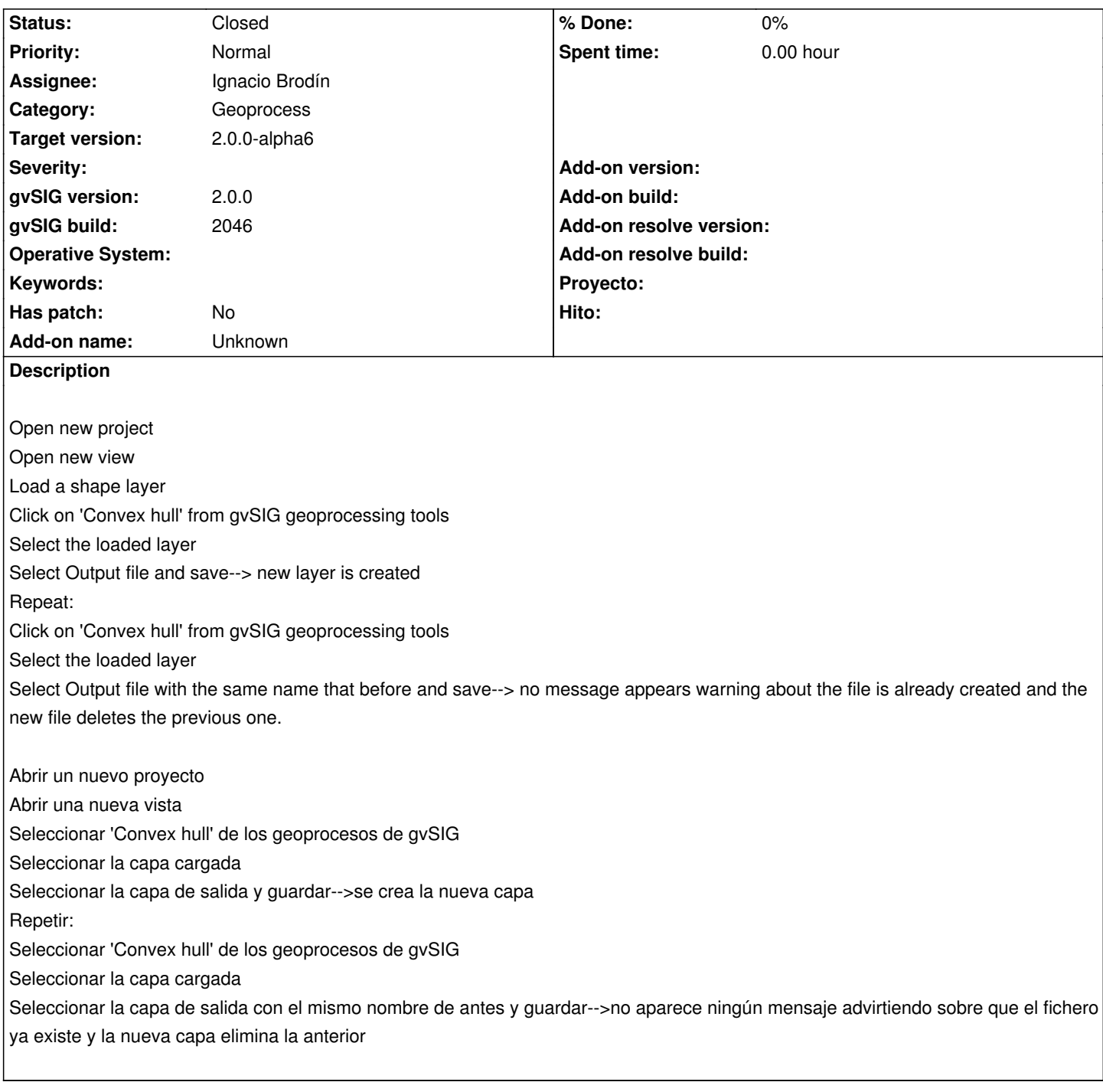

## **History**

## **#1 - 05/30/2012 04:25 PM - Manuel Madrid**

*- Assignee set to Ignacio Brodín*

*- Target version set to 2.0.0-rc1*

#### **#2 - 06/13/2012 01:30 PM - Ignacio Brodín**

*- Status changed from New to Fixed*

gvsig-geoprocess:r271

## **#3 - 06/18/2012 04:37 PM - Joaquín del Cerro Murciano**

*- Target version changed from 2.0.0-rc1 to 2.0.0-devel-2050*

## **#4 - 06/24/2012 09:25 PM - Joaquín del Cerro Murciano**

*- Target version changed from 2.0.0-devel-2050 to 2.0.0-alpha6*

#### **#5 - 07/05/2012 01:21 PM - María Maluenda**

*- Status changed from Fixed to Closed*

Closed in the gvSIG build 2049